## Easier to shop, easier to earn

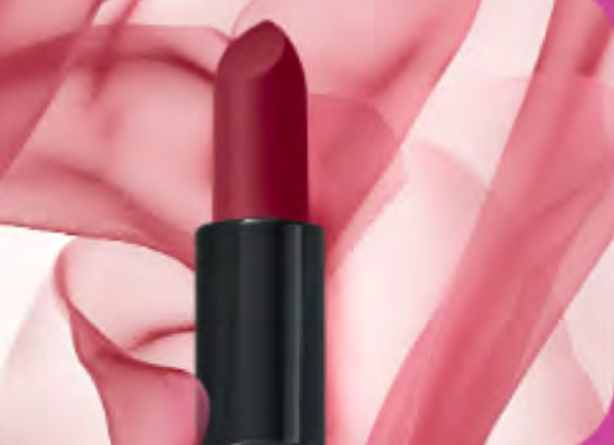

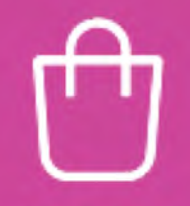

A better shopping experience for your customers

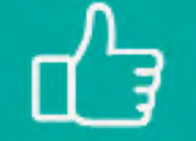

**Everything your** customers love

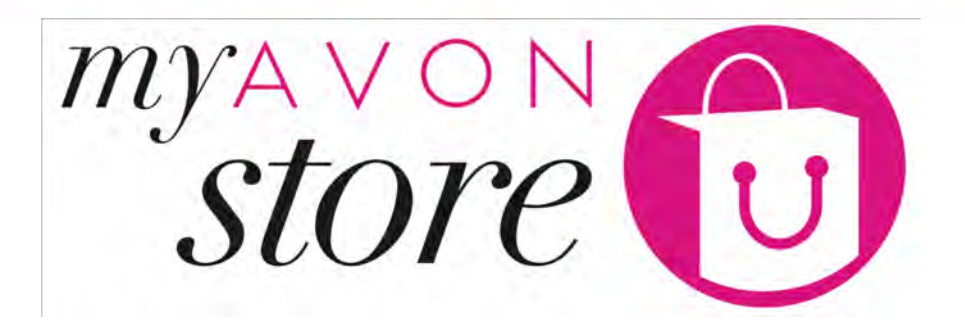

4 - Customers Experience - Shopping

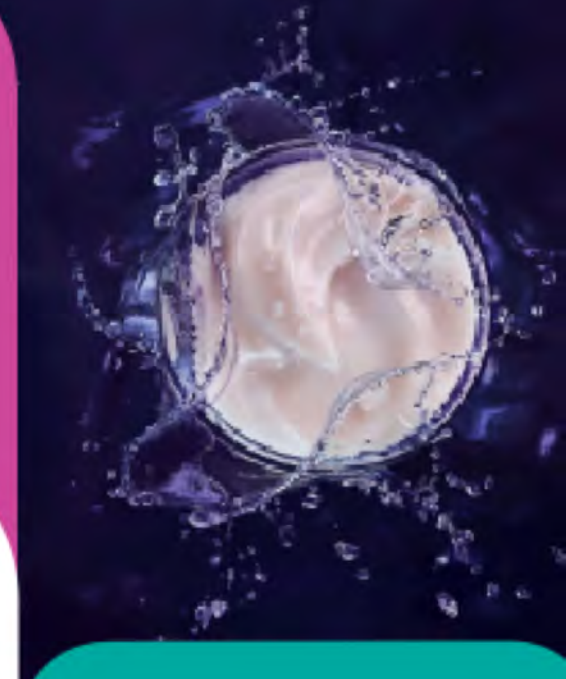

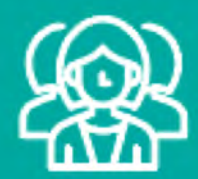

An easier way to attract more customers

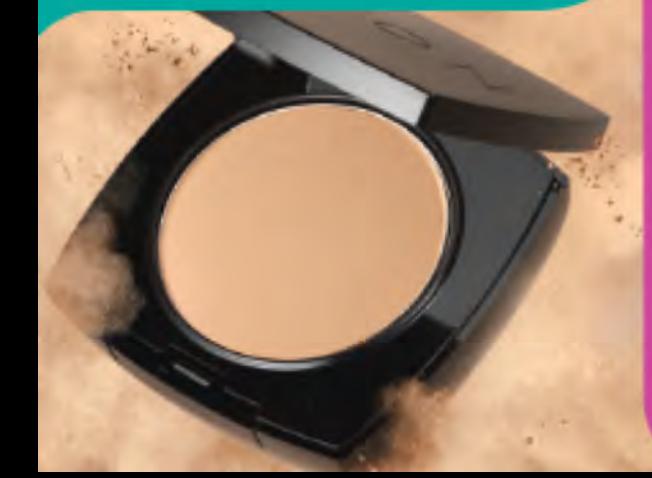

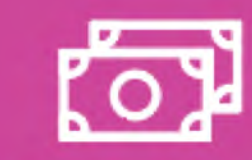

A smarter way for you to earn

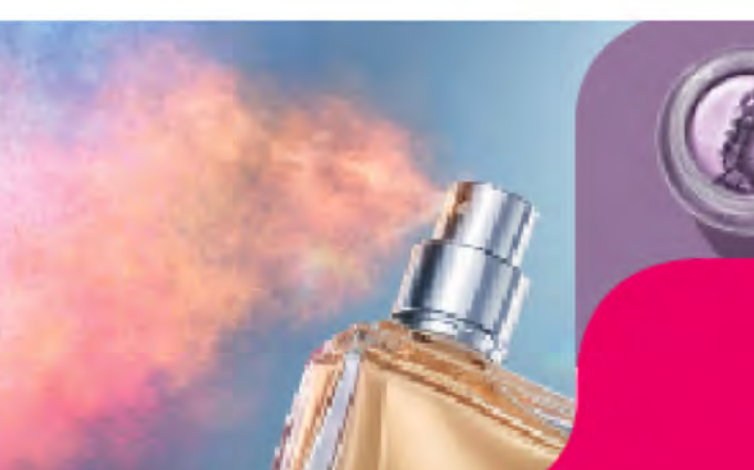

Manage your own online shop!

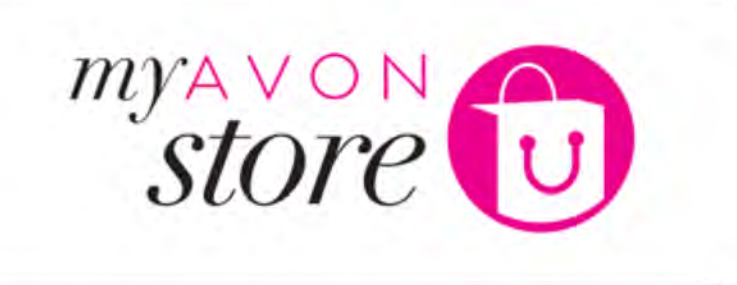

 $\mathbb{d}^3$ 

For

# Customer Experience **Shopping Experience**

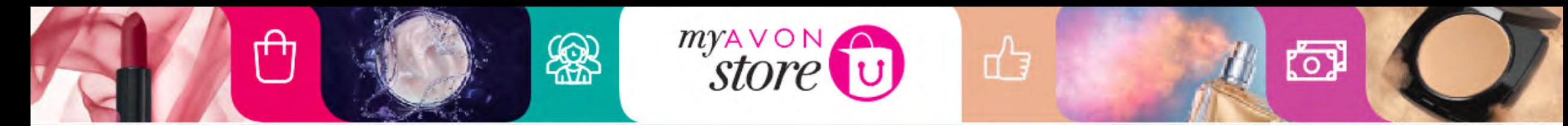

## **Customer path**

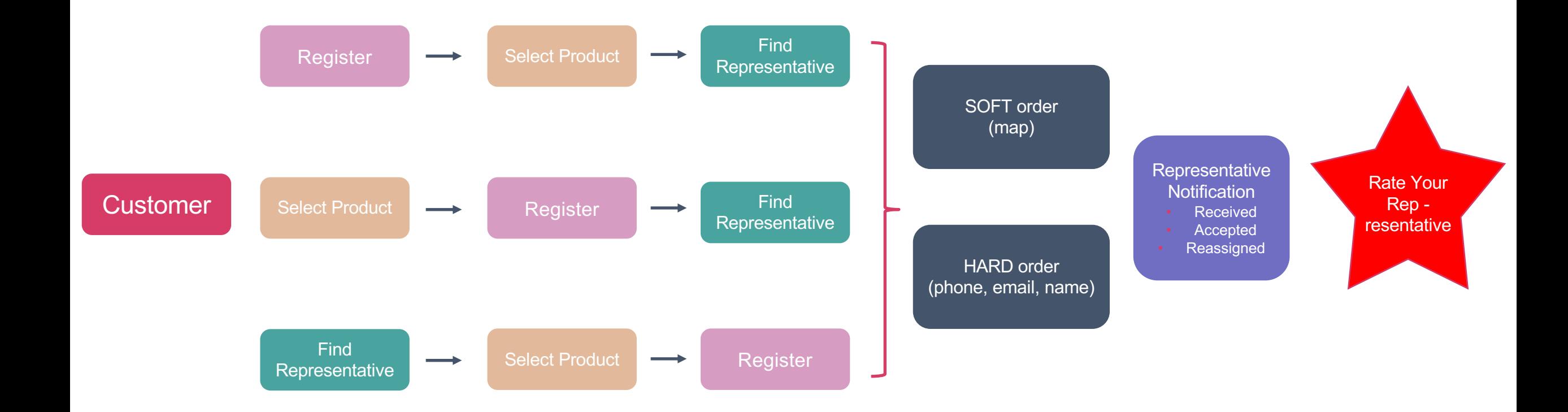

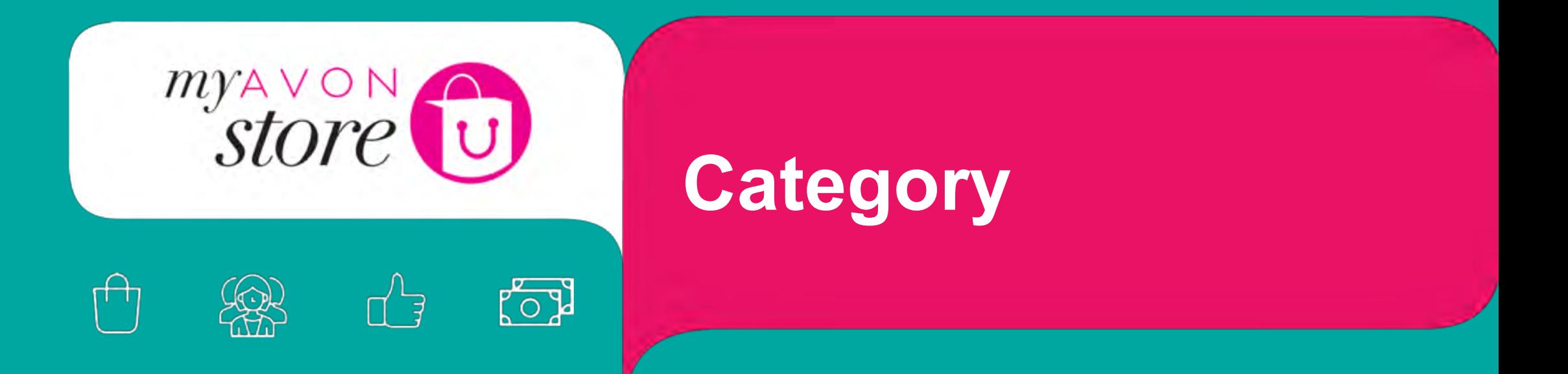

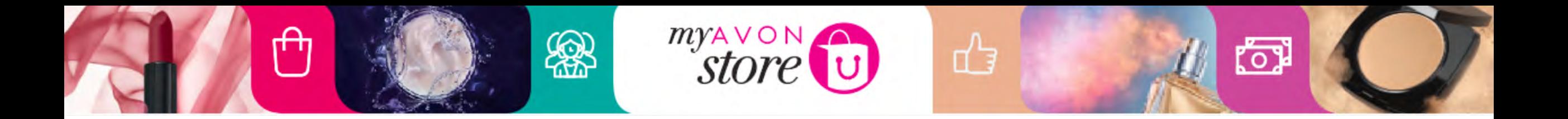

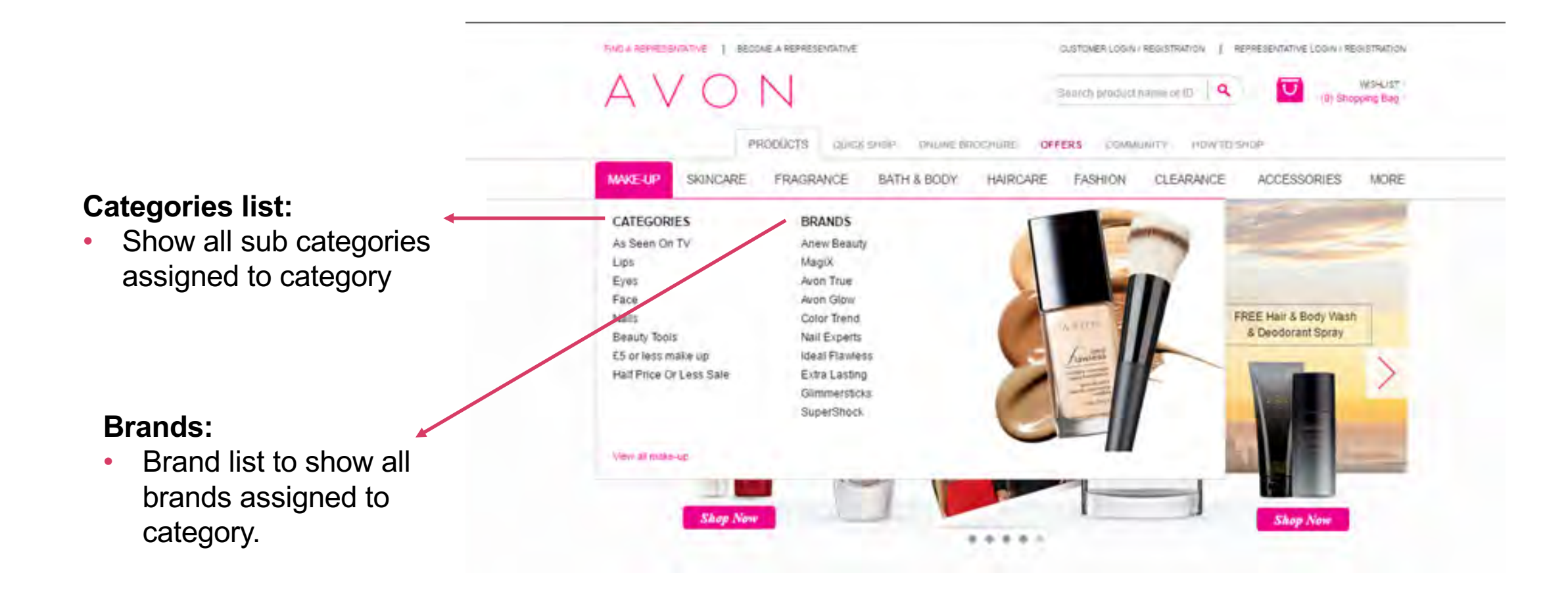

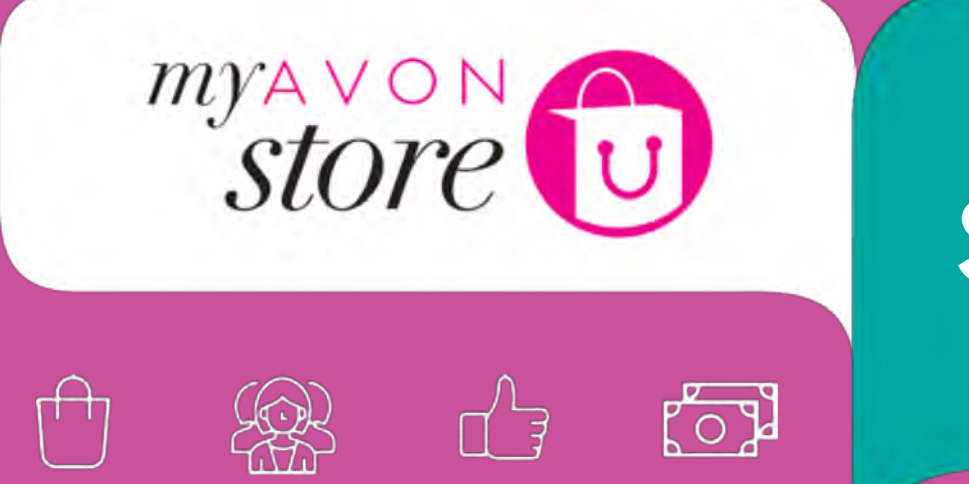

# **Sub-Category**

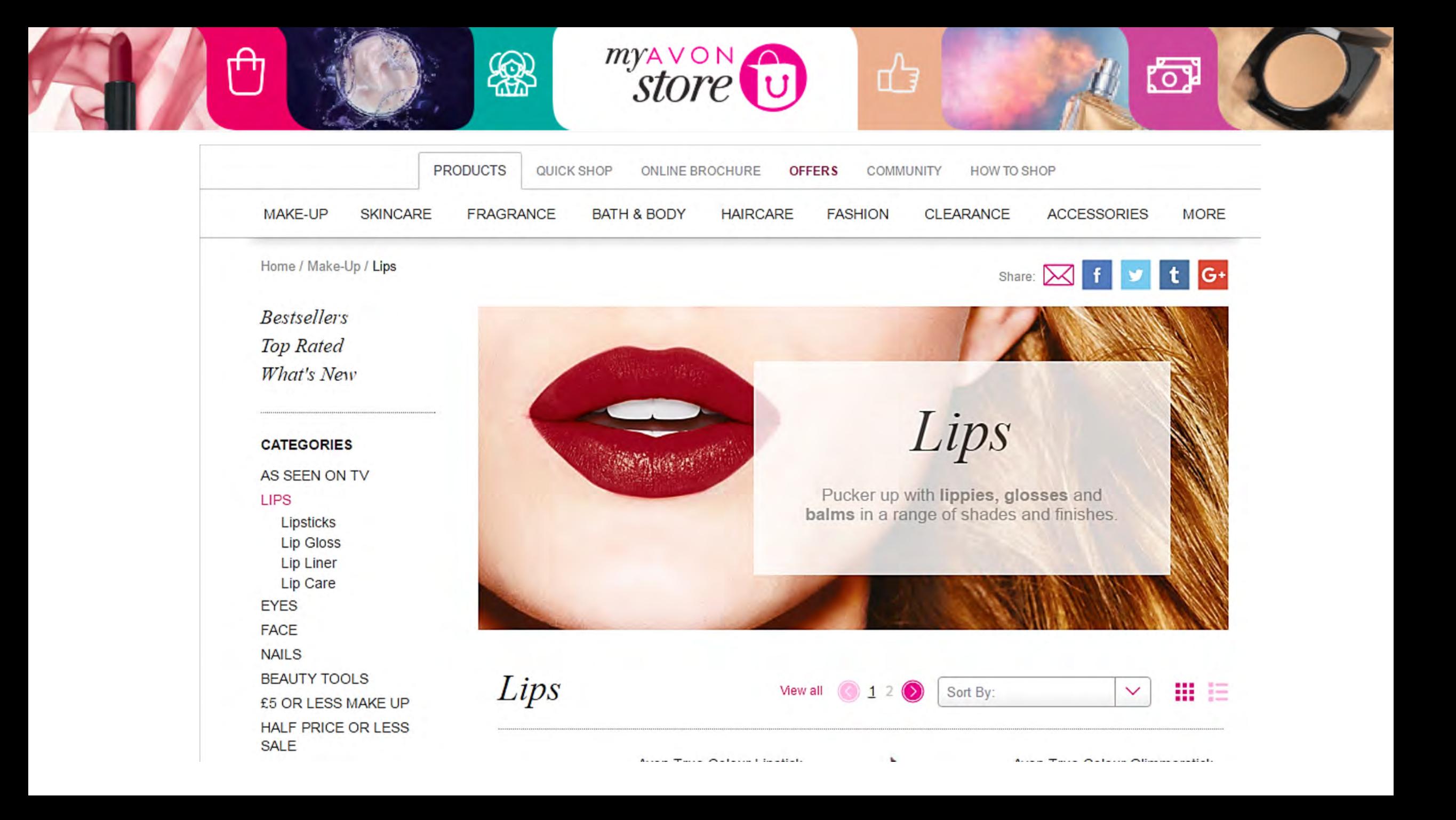

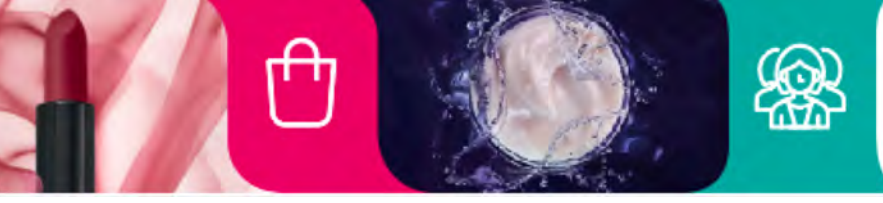

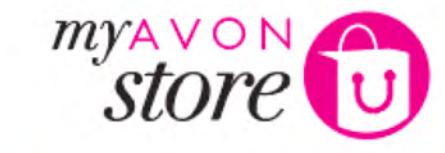

Sort by:

 $\mathcal{Z}$ 

3

 $\mathbf{1}$ 

View all

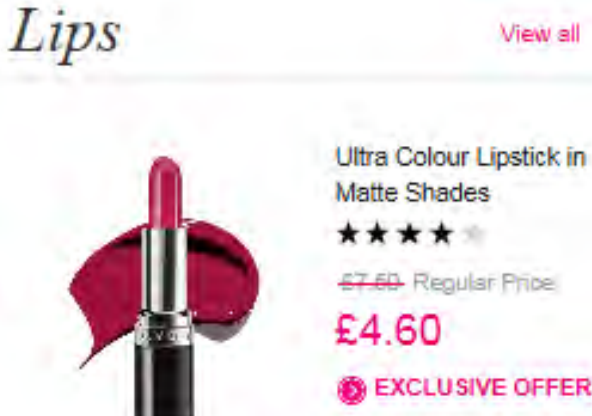

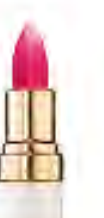

Anew Beauty Tinted Lip **Plumping Conditioner** \*\*\*\*\* £9.00 **B** EXCLUSIVE OFFER

**View Product** 

**B** EXCLUSIVE OFFER

**View Product** 

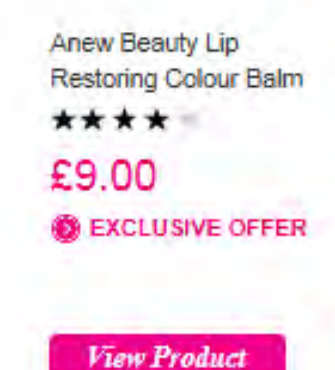

₩

壬

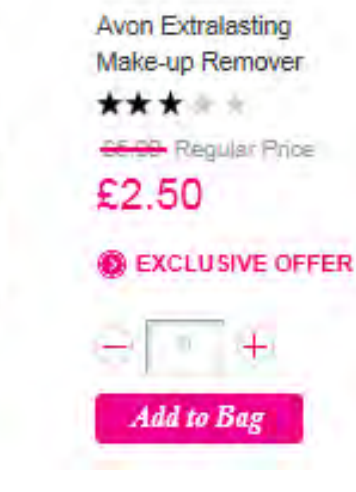

 $\mathbb{R}^{d_1}$ 

### **Product List Filter**

₫

- 20 products are shown per paginated page
- If under 20 or less products in list pagination is not shown

<u>ើ</u>

- Left and right arrow icons to move through pages
- If customer clicks 'View all' all products on page are shown
- Back to top' on right is included

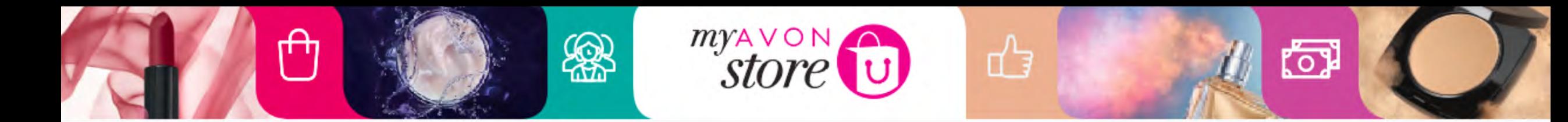

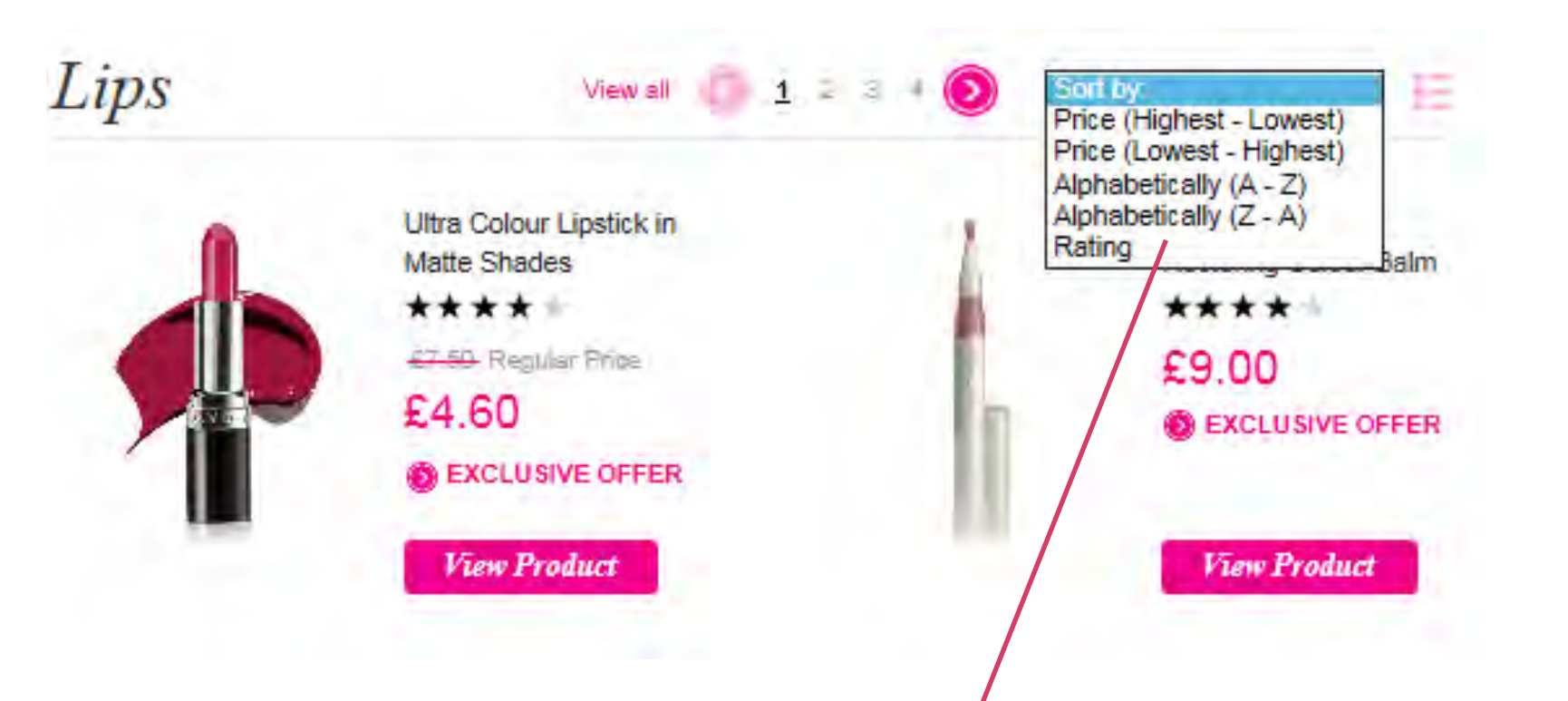

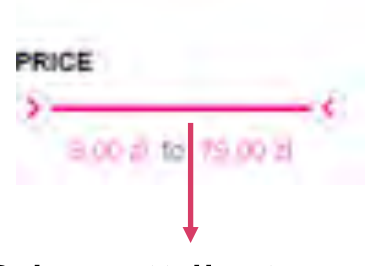

Price attribute Allow user to select price range using the slider.

If customer sorts by any of the above page gets reloaded with product list in order required

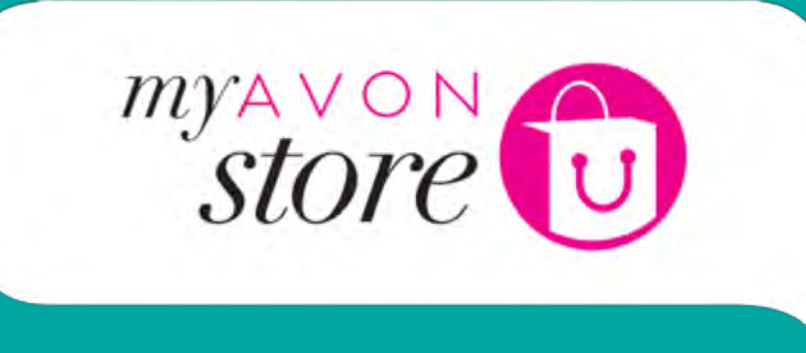

 $\bigoplus_{i=1}^n \bigoplus_{j=1}^n$ 

 $\fbox{ \begin{picture}(120,140) \put(0,0){\dashbox{0.5}(120,140) \put(0,0){\dashbox{0.5}(120,140) \put(0,0){\dashbox{0.5}(120,140) \put(0,0){\dashbox{0.5}(120,140) \put(0,0){\dashbox{0.5}(120,140) \put(0,0){\dashbox{0.5}(120,140) \put(0,0){\dashbox{0.5}(120,140) \put(0,0){\dashbox{0.5}(120,140) \put(0,0){\dashbox{0.5}(120,1$ 

 $50$ 

# **Product List**

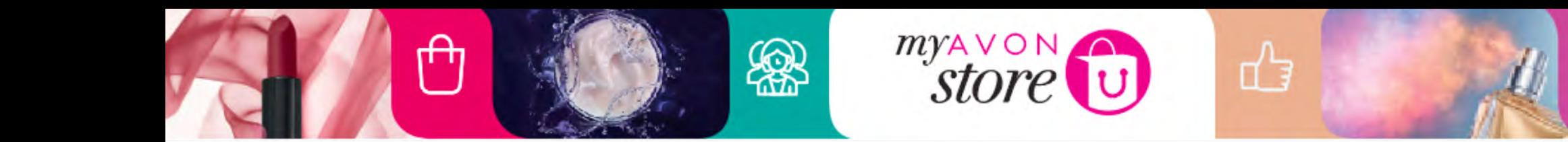

## **Products by Grid Products by List**

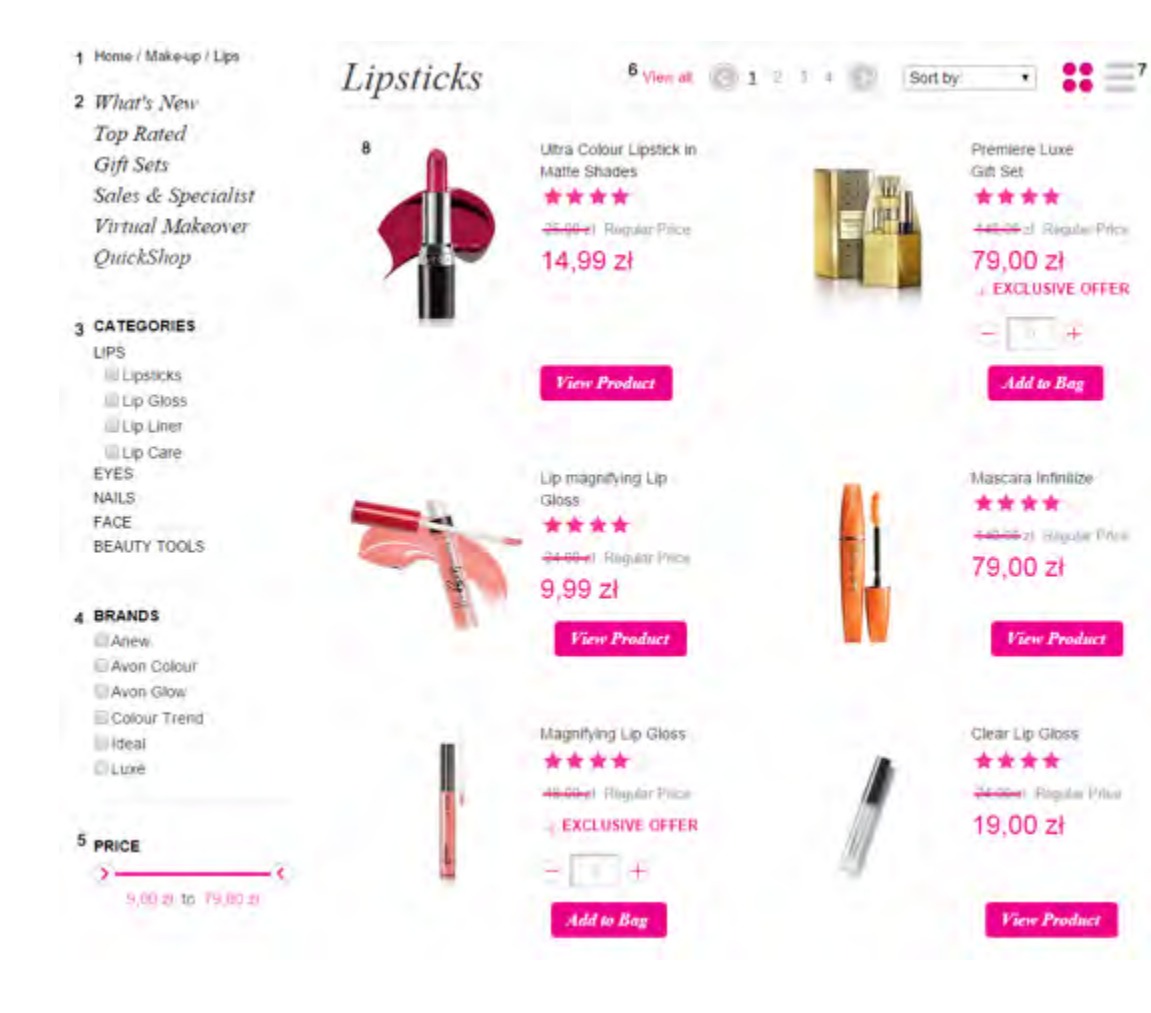

Add to Box

Fire Product

**View Product** 

**Fire Product** 

恼

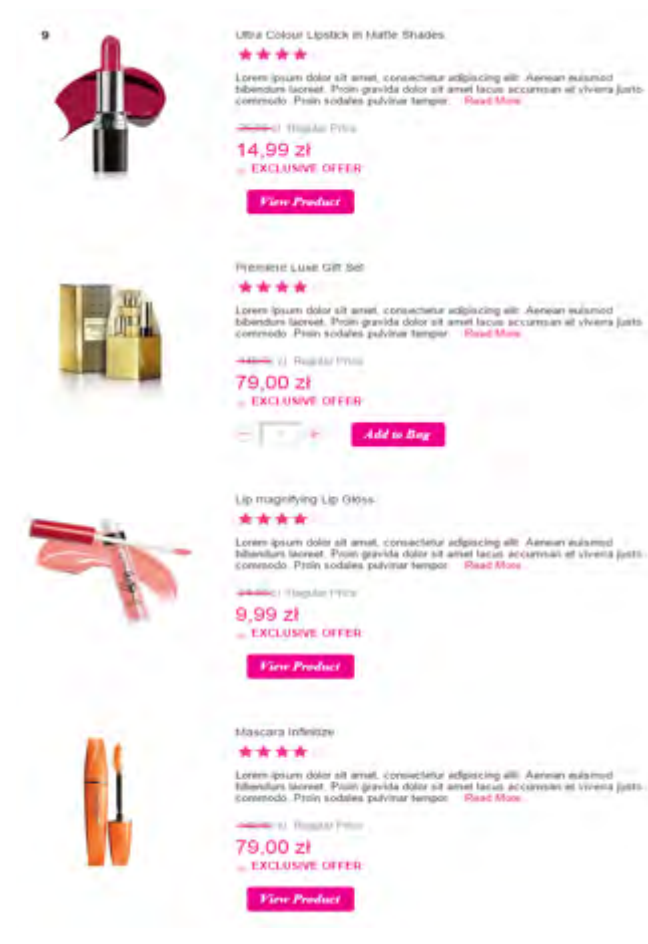

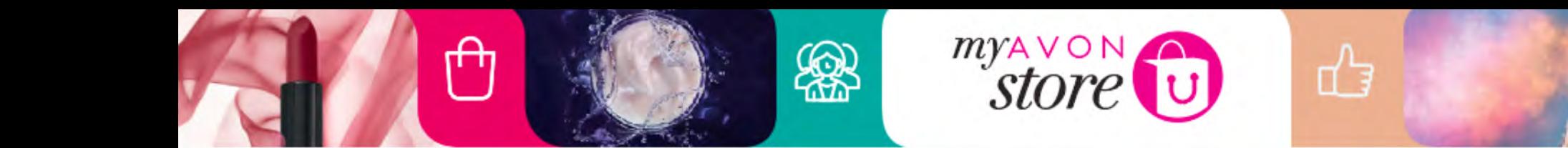

**Product Page**

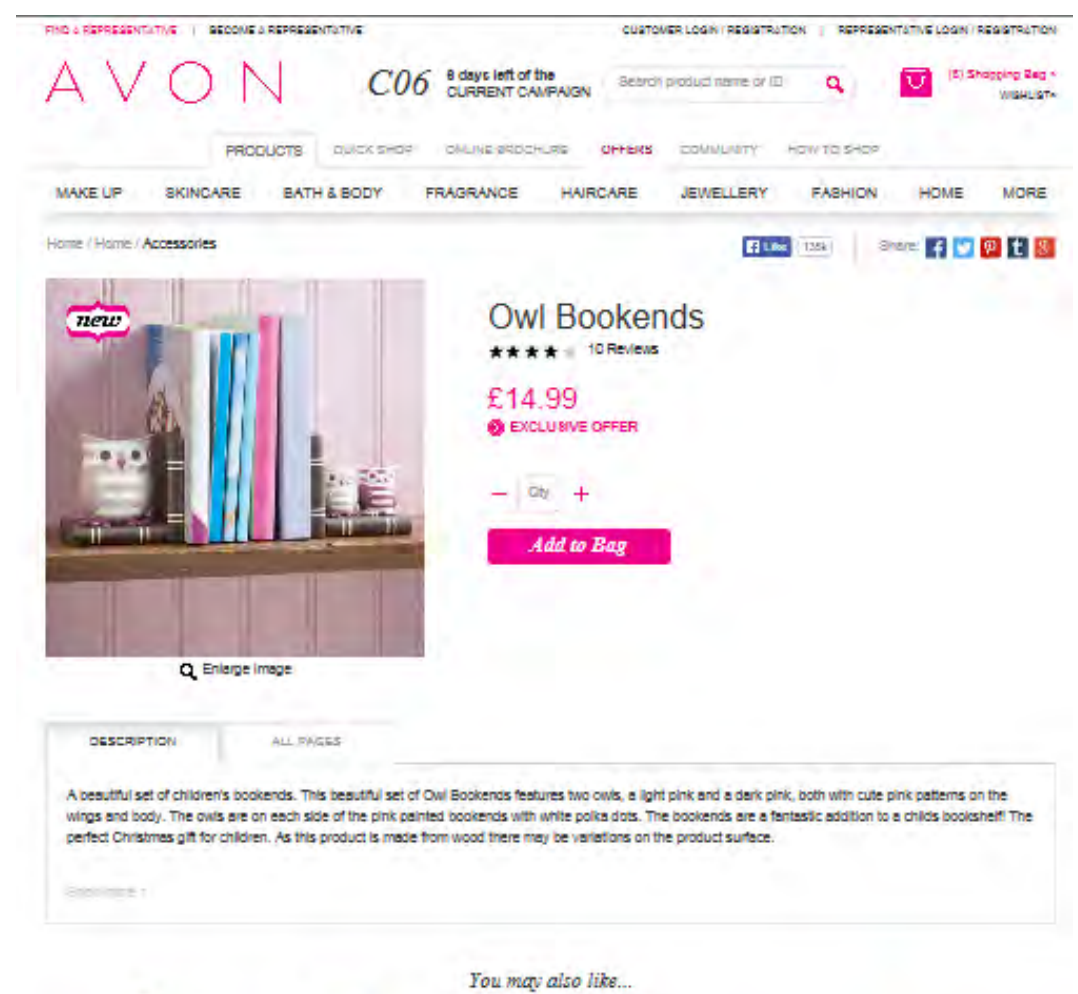

ro.

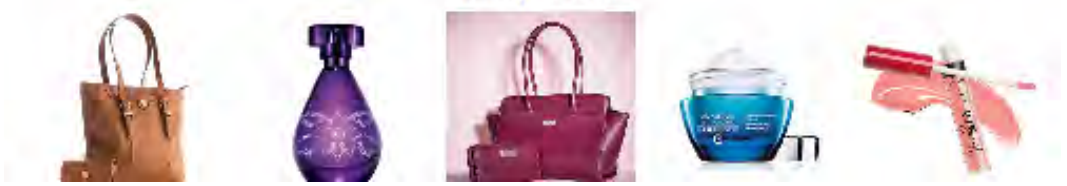

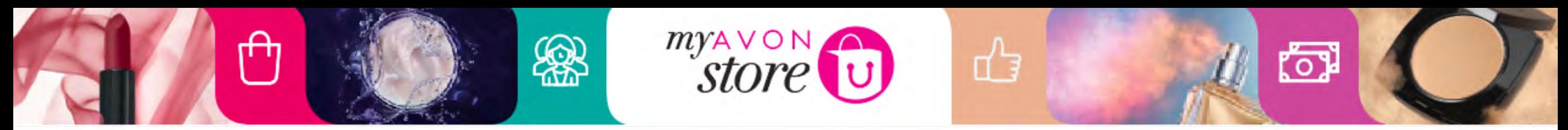

## **Product content – supporting purchase decision on site**

**F** Like 135k

Home / Home / Necklaces

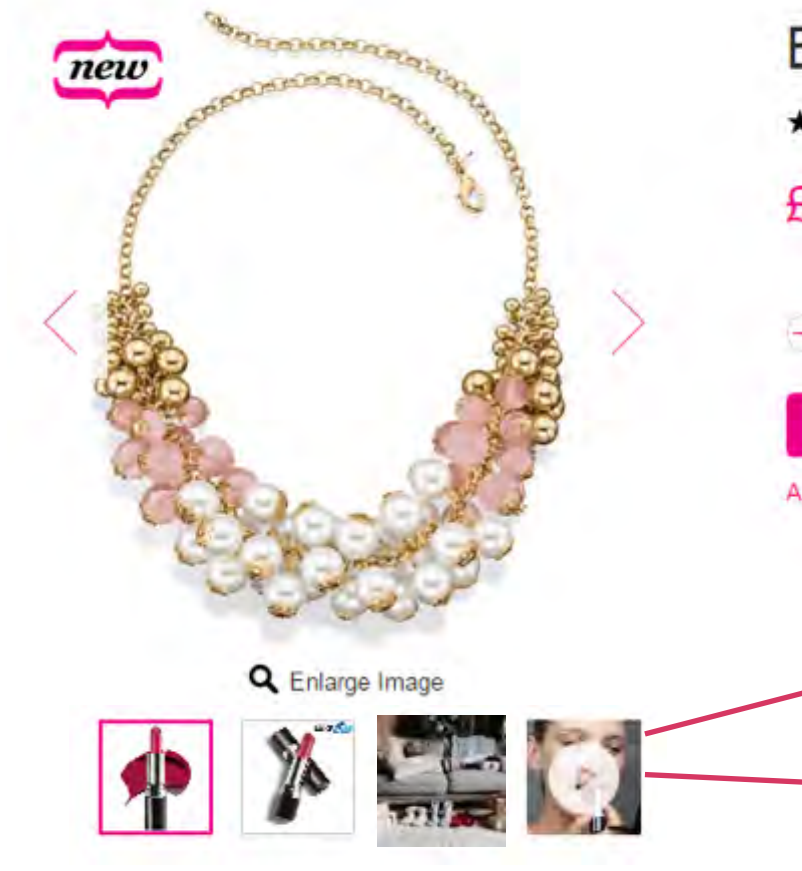

# Belle and Blush Shaky Necklace ★★★★ 1 Review pages £16.99 • Features **Add to Bag** Add to my Wishlist

Share: f D P t 3

Additional content from brochure shoots:

- Product pages
- Category/brand
- Mood visuals
- presentation

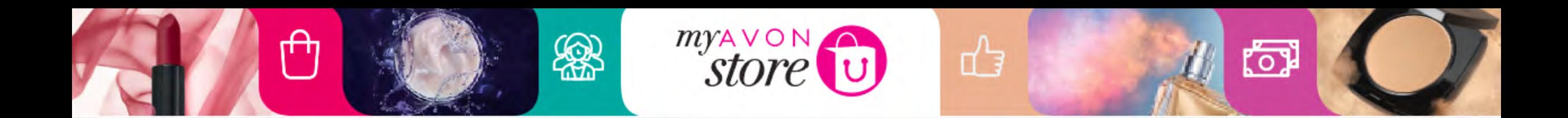

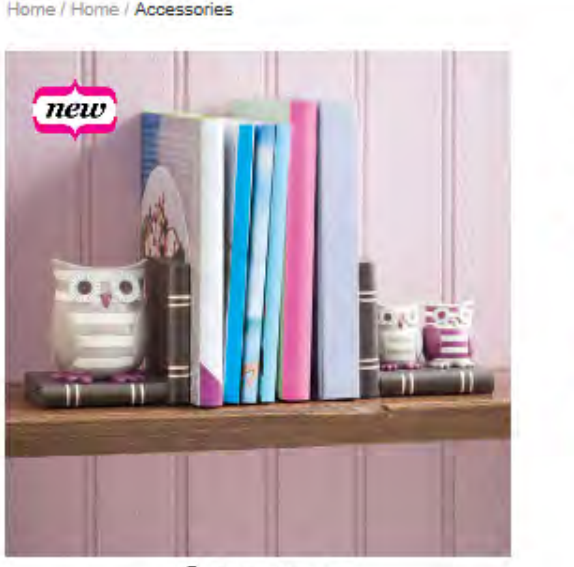

Q Enlarge Image

Share: F P P t 8  $\sqrt{4 \cdot 100}$  ( $\sqrt{135k}$ )

#### **Owl Bookends**

 $+ 10$  Reviews \*\*\*\*

£14.99 **EXCLUSIVE OFFER** 

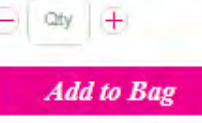

### **Social Links and email functions:**

• It's required for the link from social share or email to land on Representative e-Store if user is attached or a Representative is sharing from their e-Store.

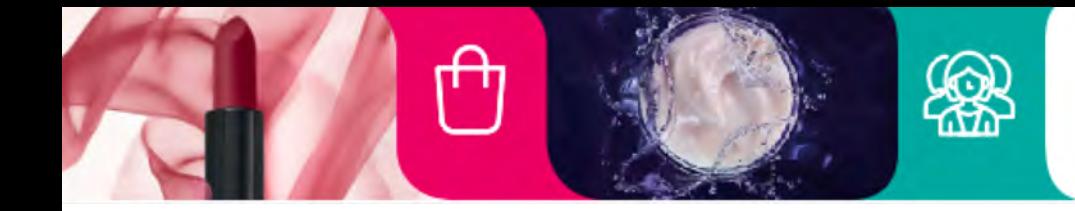

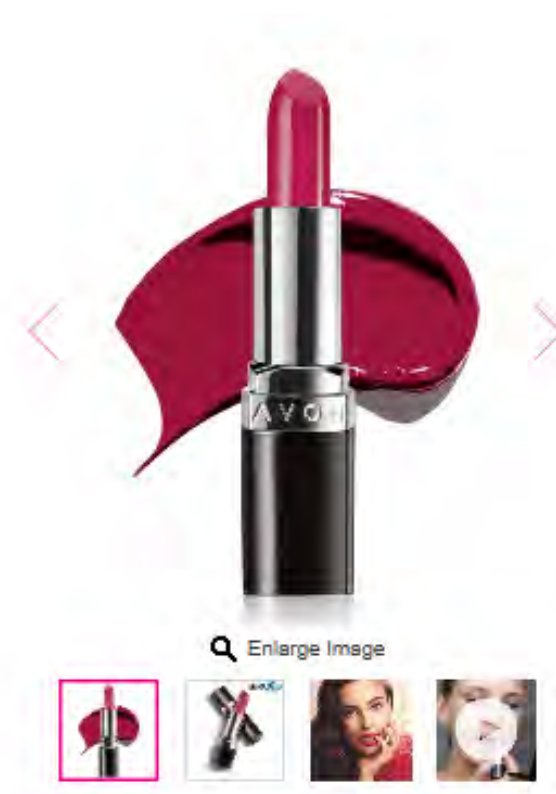

#### Avon Ultra Colour Bold Lipstick \*\*\*\* 14 Reviews

恼

∯

C10.00 Regular Price £7.50 36g EXCLUSIVE OFFER

myAVON

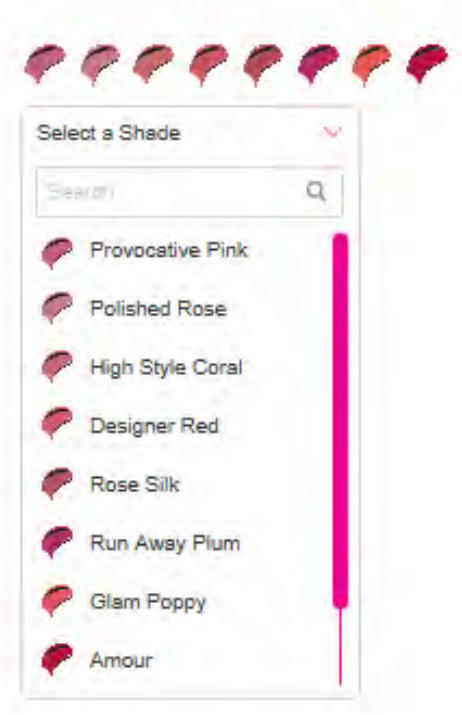

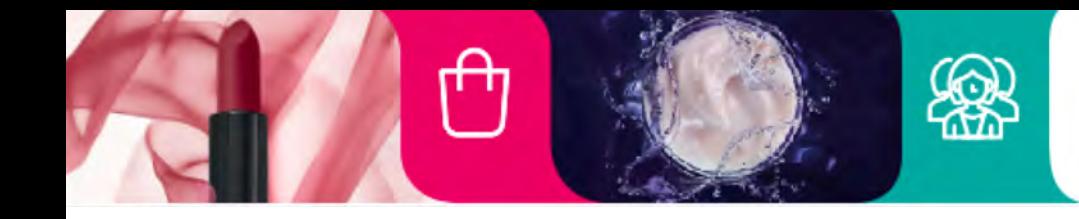

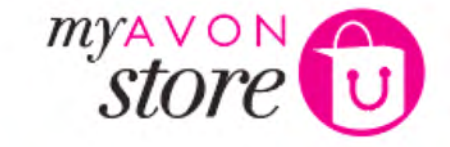

Home / Home / Accessories

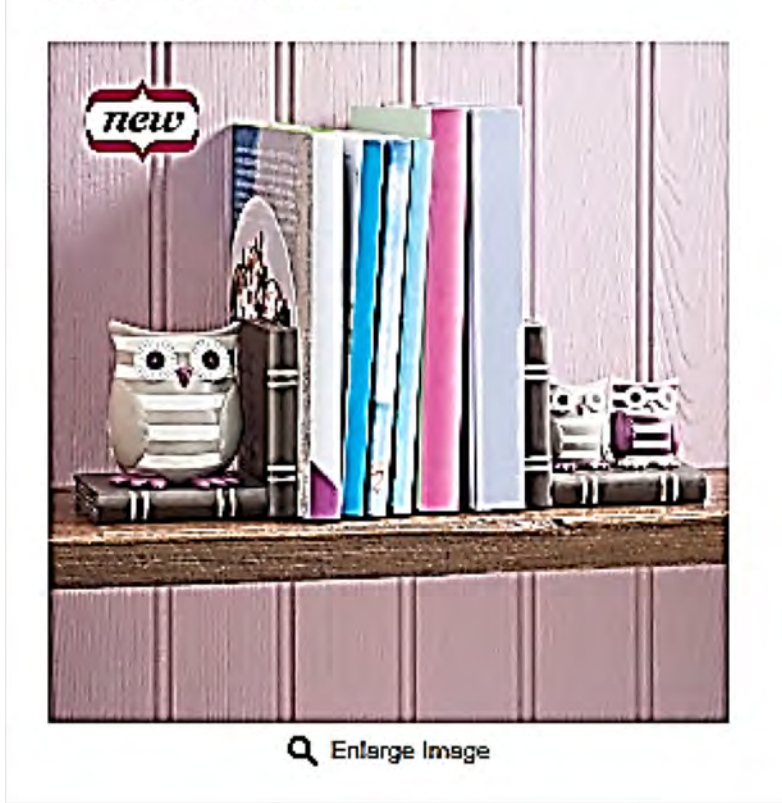

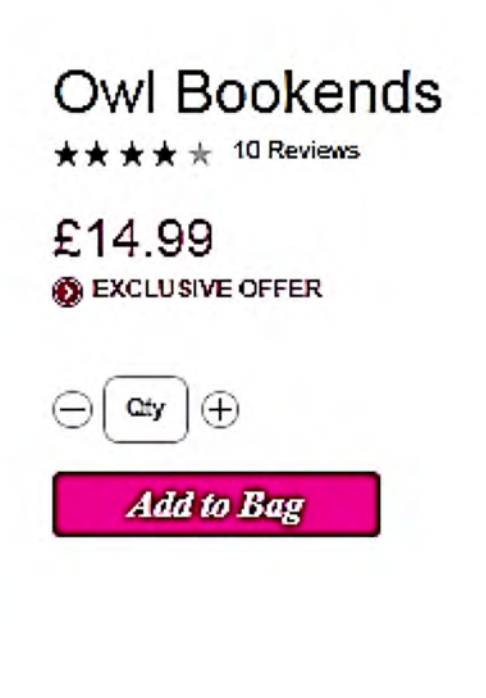

**Add to bag:**

4 Like <135k

₫

Share:  $\left| \begin{array}{c} 1 \\ 1 \end{array} \right|$   $\left| \begin{array}{c} 9 \\ 1 \end{array} \right|$   $\left| \begin{array}{c} 8 \\ 1 \end{array} \right|$ 

• If Representative clicks 'Add to Bag' with no quantity selected, a message will show 'Please select a quantity to order'

<u>(p</u>

- If the entered quantity is valid, product is then added to shopping bag
- **When clicking in add to bag – mini basket is displayed**

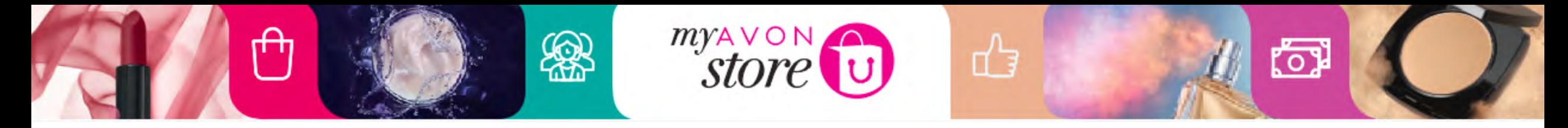

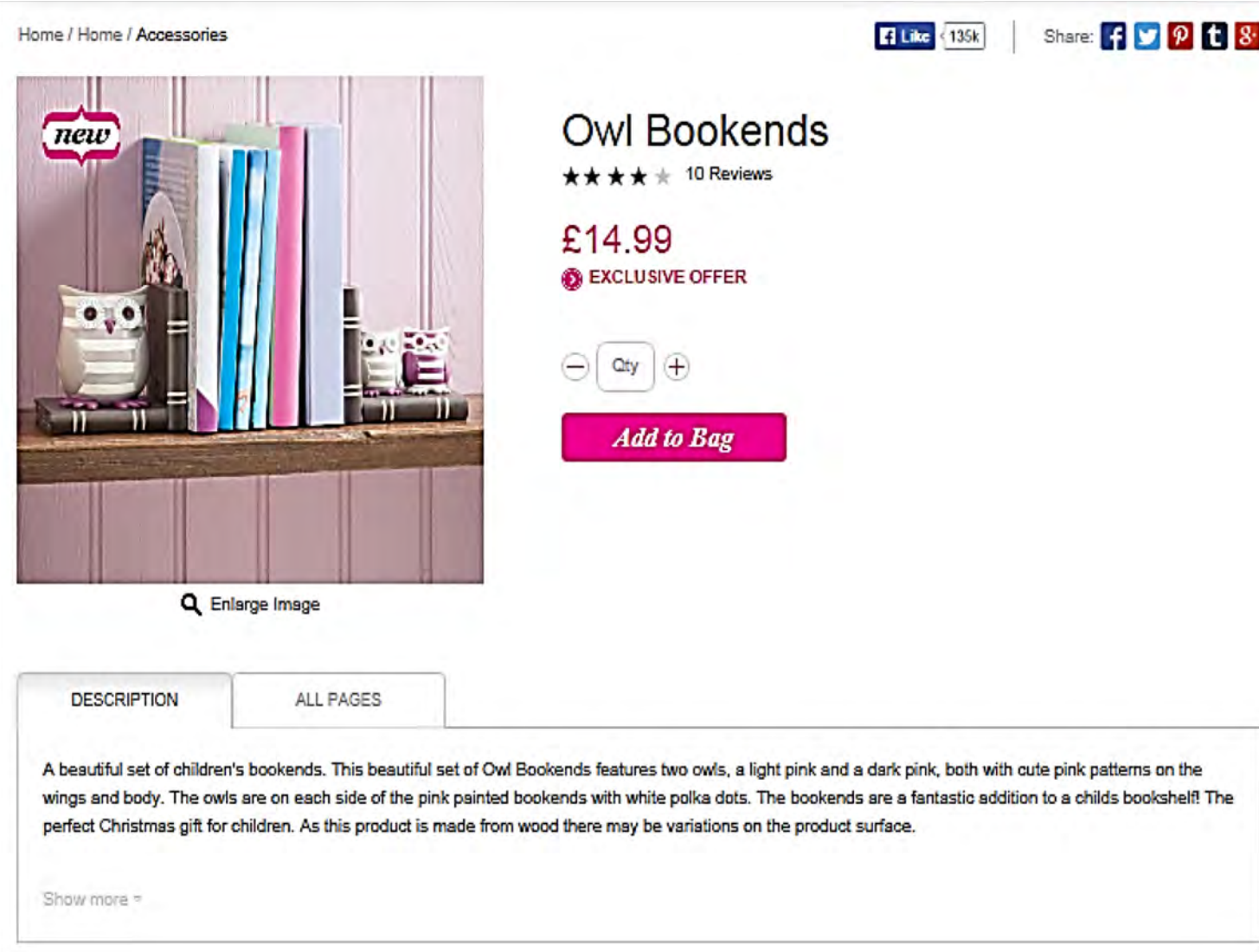

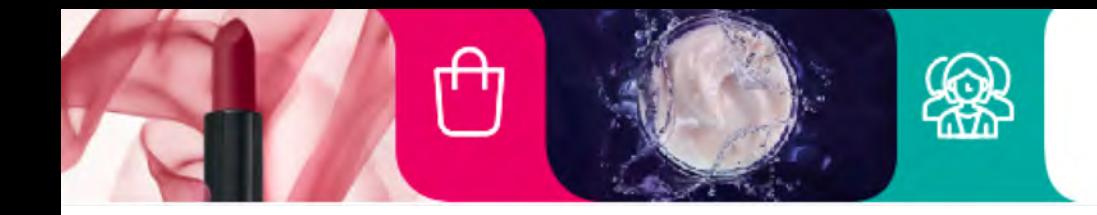

Home / Home | Accessories

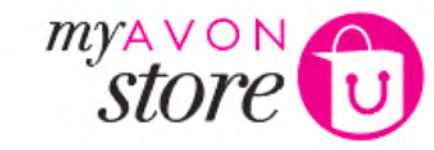

**State FOR PER** 

F1400 1331

### **Recommendation Engine:**

₫₹

Ability to merchandise recommended products

<u>( p</u>

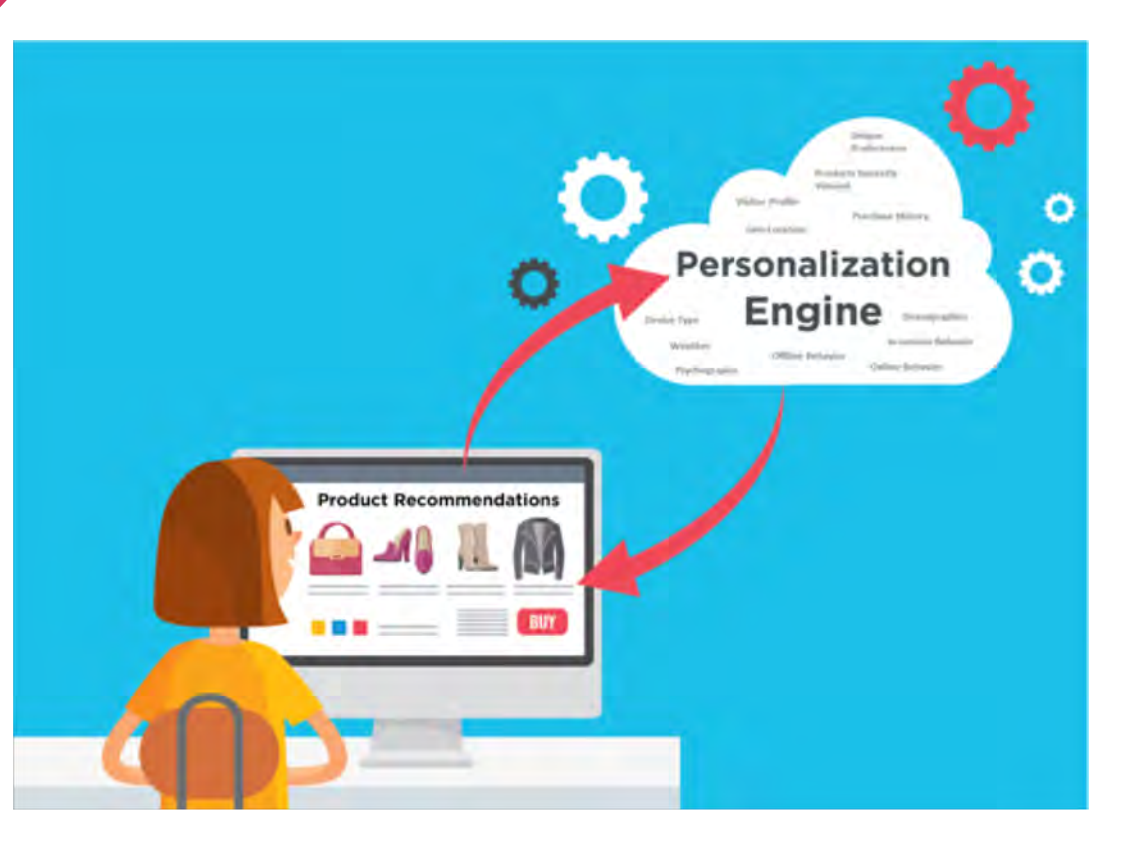

**Owl Bookends** mew  $\star \star \star \star$  10 Reviews £14.99 **B** EXCLUSIVE OFFER  $-20$ Add to Bag Q Enlarge Image **DESCRIPTION** ALL PAGES A beautiful set of children's pookends. This beautiful set of Owl Bookends features two owls, a light pink and a dark pink, both with cute pink patterns on the wings and body. The owls are on each side of the pink painted bookends with white polks dots. The bookends are a fantastic addition to a child pookshaft The perfect Christmas gift for children. As this product is made from wood there may be variations on the product surface. You may also like... **VIEW PRODUCT VIEW PRODUCT** *IEWPRODUC* Nica Handbag Christian Lacrotx Nut for Her Florell Rose Grab Bag Ariew Clinical E-Defence Deep Avon Extralasting Lip Gloss EDP Recovery Cream \*\*\*\*\* (39) \*\*\*\* (4) \*\*\*\*\* (27) \*\*\*\*\* (16) \*\*\*\* 53 E40.00 F20.00 £15.00 67.00 FROM £28.00 ER101 £20.00

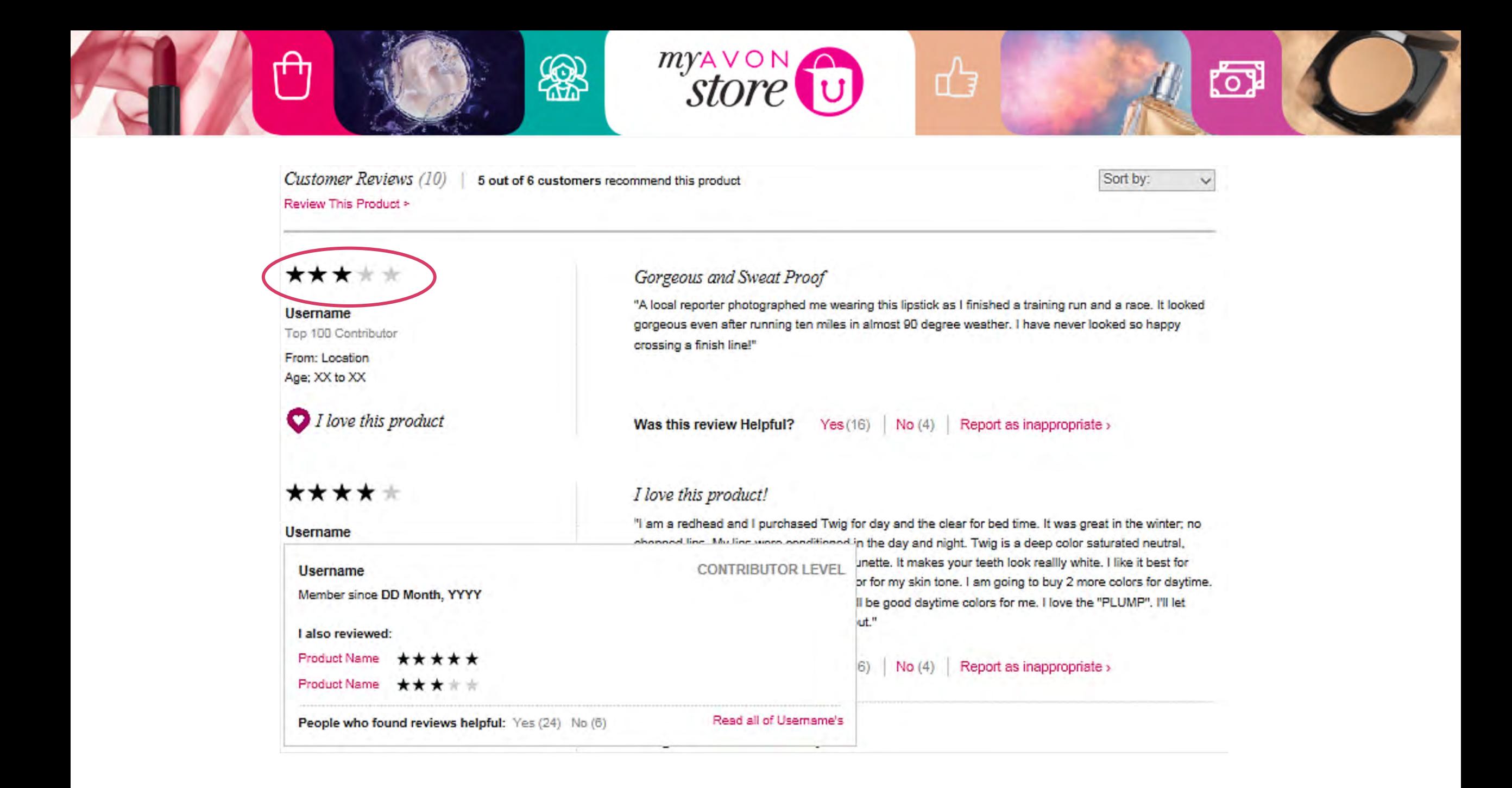

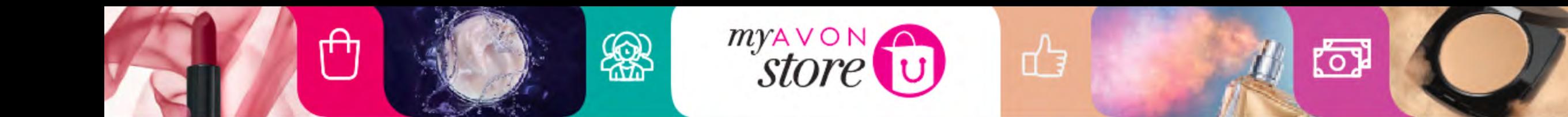

AVON

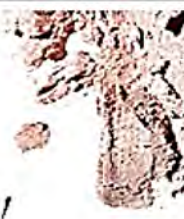

Kaži nam šta misliš Miloš Marković!

Hvala Vam na Vašoj porudžbini.

Avon kompanija zaista ceni i vrednuje Vase misljenje. Molimo Vas da odvojite par minuta Vaseg vremena i napisete u vidu komentara, utisak o poslednjoj porudzbini.

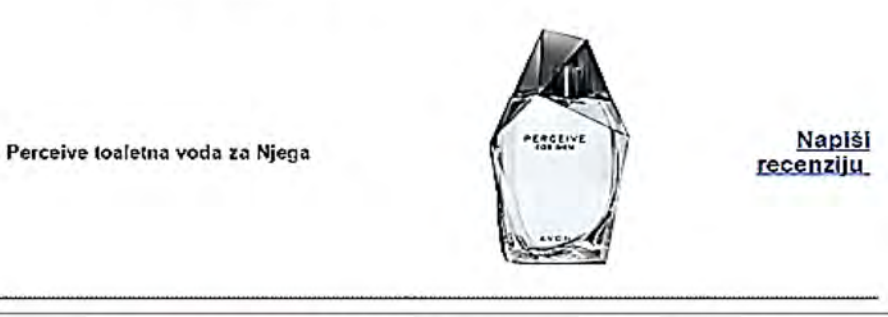

MOLIMO KONTAKTIRAJTE NAS ZA SVE DODATNE INFORMACIJE. TU SMO ZA SVA VAŠA PITANJA.

Srdačan pozdrav. Vaš Avon Online

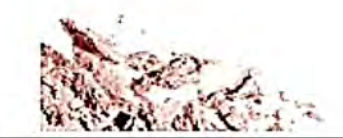

Malma Vas da ne odgovarate na ovaj e-maš Likoliko želite da nas kontaktirate, molimo Vas da to učinite preko opoje "Kontaktirajte nas" na načem sajtu ili pozovite naš Kontakt centar na broj 011/222-00-22.

## **Customer Review**

- When customer is logged as customer has an account
- After ordering Customer receive an e-mail "please rate product e-mail"

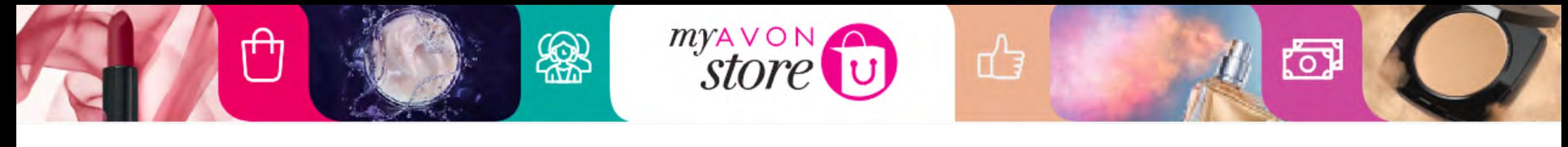

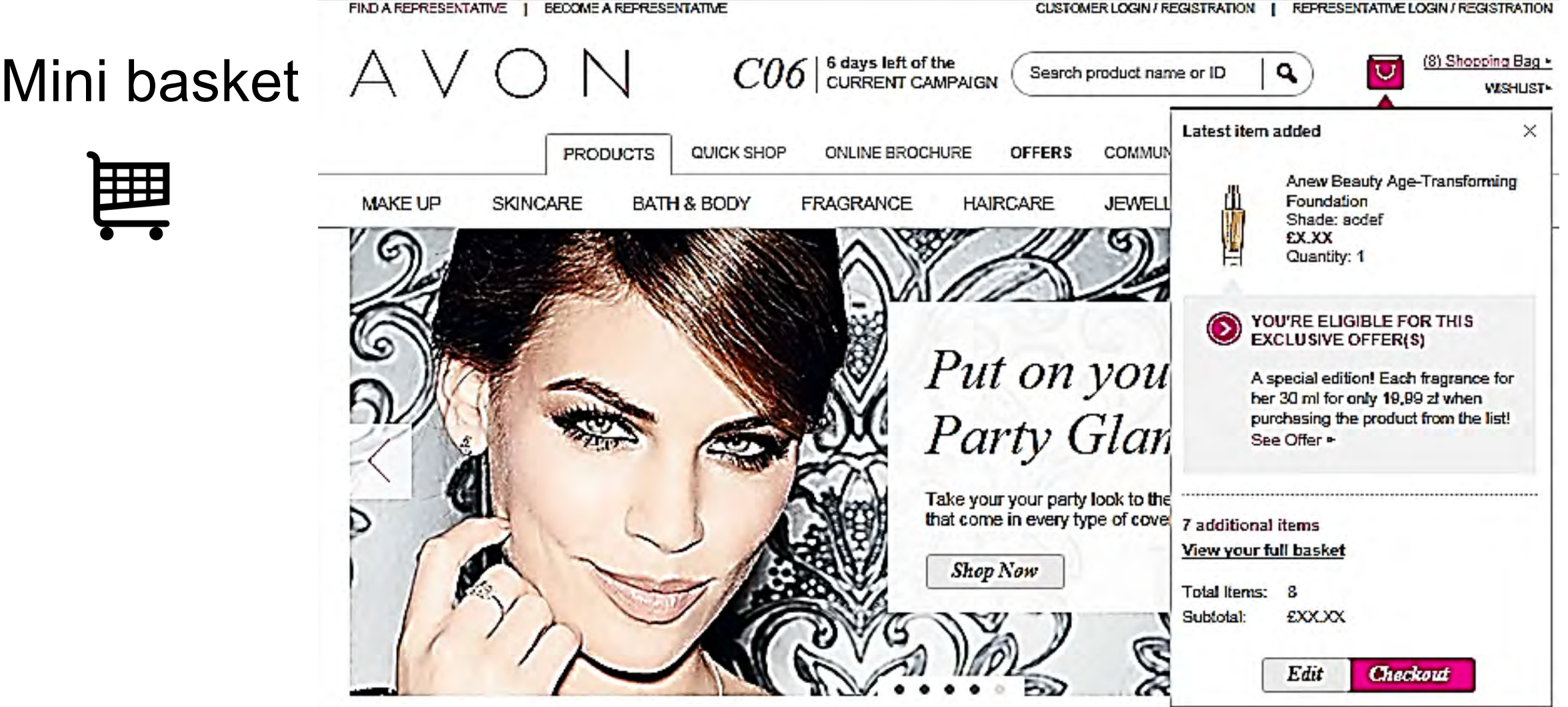

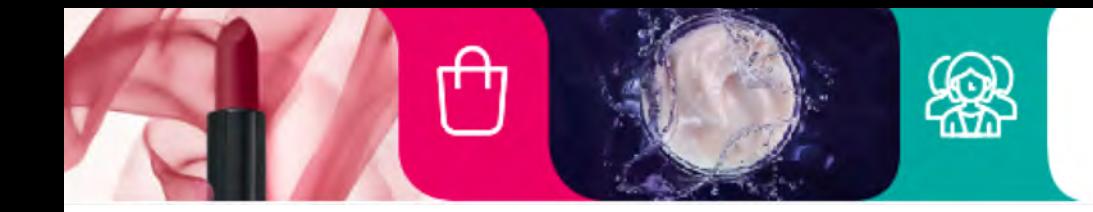

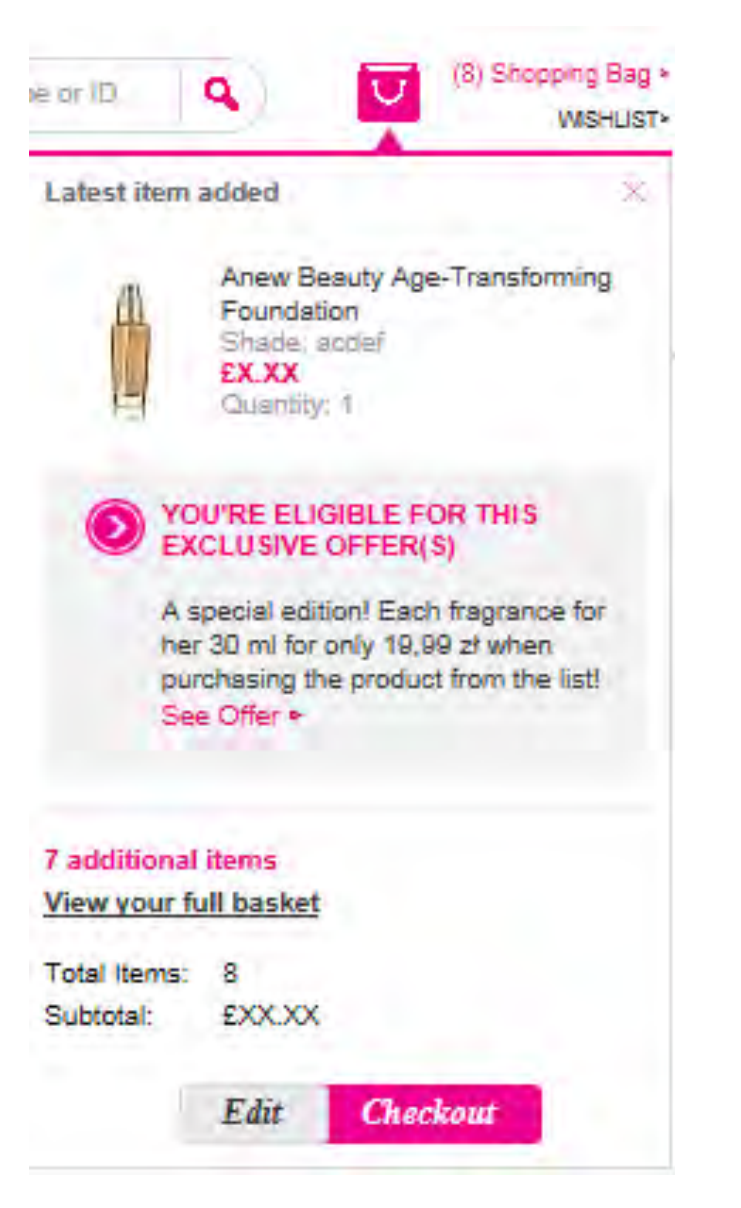

## Mini Basket

⇧

卤

- On roll over of shopping bag the mini basket is shown.
- Show latest product added to bag with following details:
	- Thumbnail image
	- Product name
	- If variant, variant name
	- Price

myAVON

• Quantity

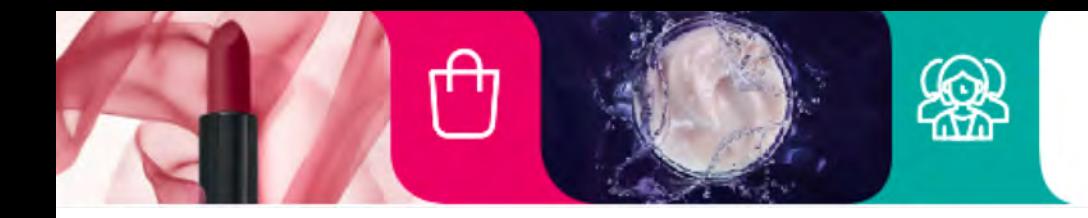

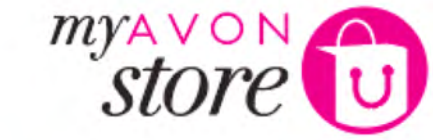

₫

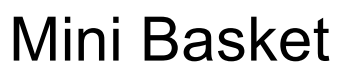

- If part of exclusive offer, offer details are shown with click to offer page
- Other details on mini basket:
	- Amount of additional items
	- Total number of items in shopping bag
	- Subtotal
	- Edit button (link to basket page)
	- Checkout button (link to checkout)

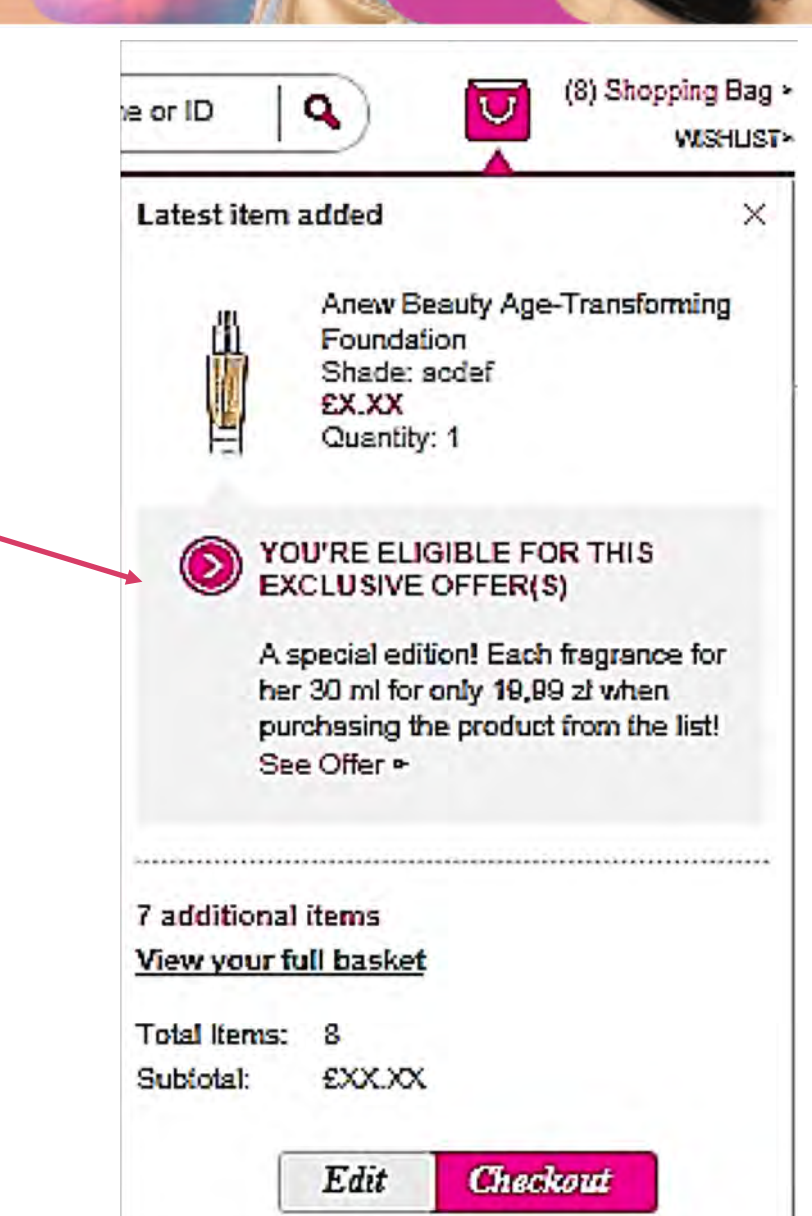

<u>ľo</u>

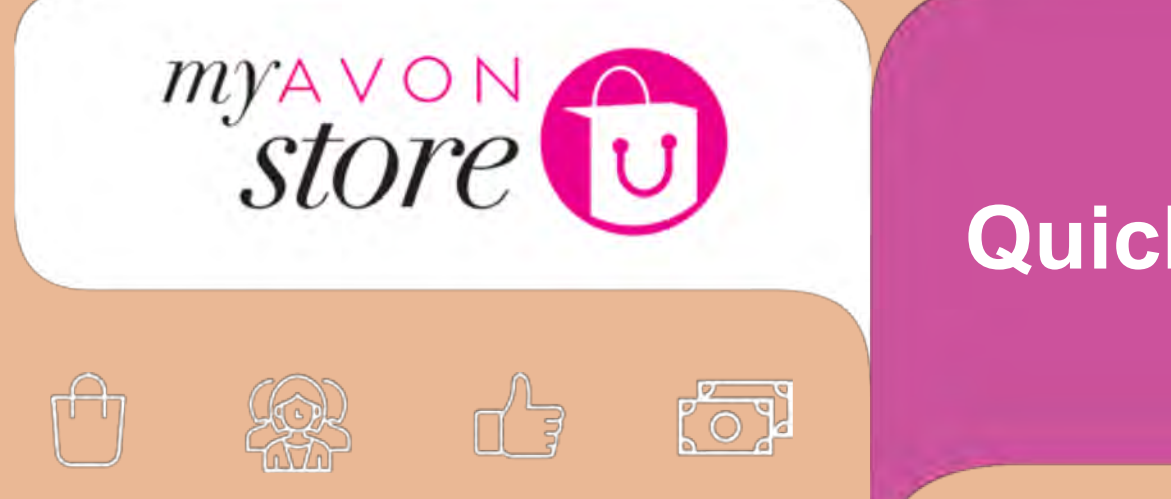

## **Quick Shop**

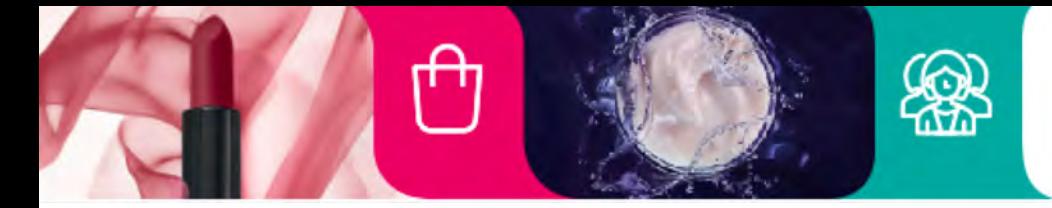

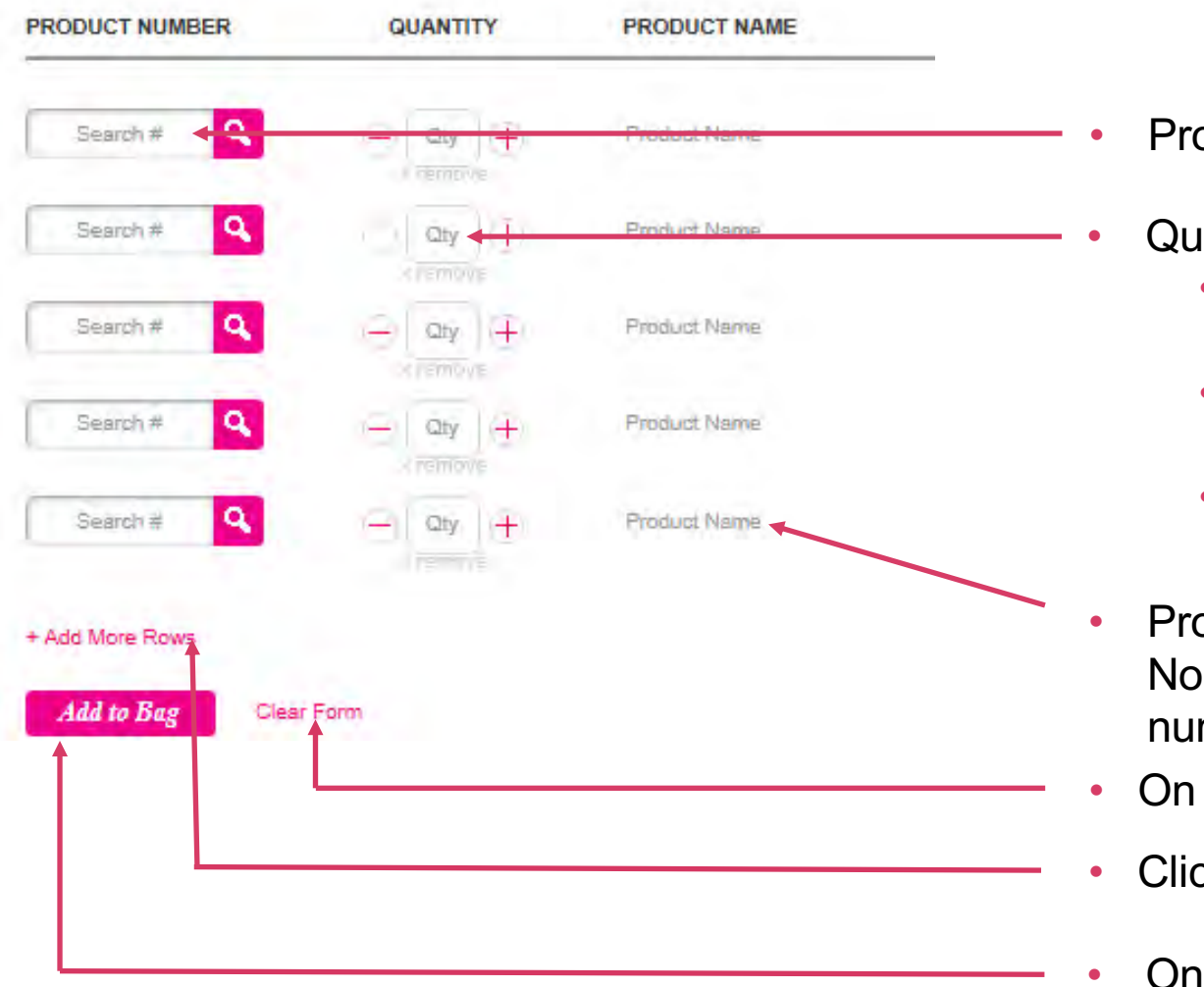

• Product Number

₫

### **Quantity**

myAVON

Use quantity box with ability to use plus and minus icons to increase and decrease quantity.

恼

- If product number entered correct auto populates quantity to one.
- Add "Remove" button next to Quantity box.
- Product Name Non clickable area and only populate on product number action
- On click form becomes clear
- Click to add more rows
- On click all products are added to shopping bag and form becomes clear

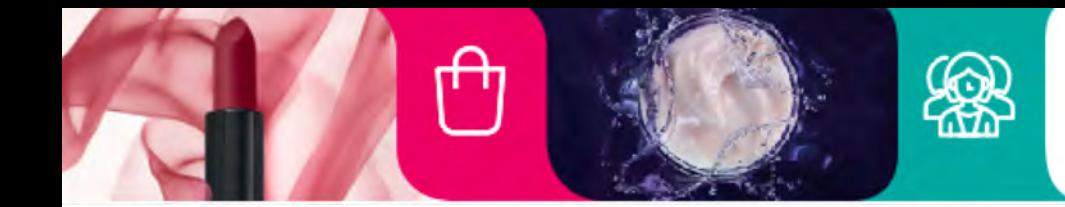

**?**

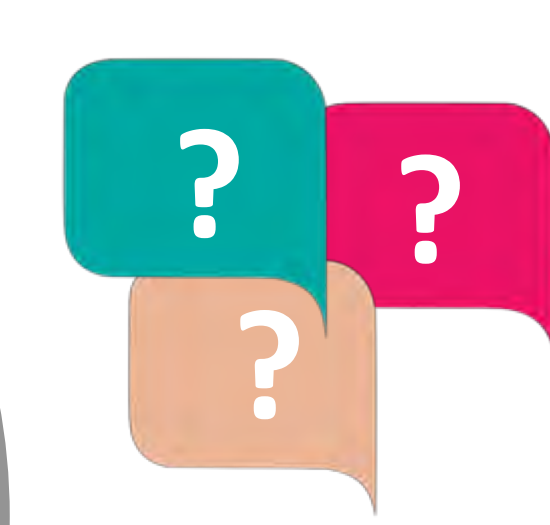

₫

myAVON

**What do you think the Quick Ordering feature can be used for?**

<u>ើ</u>

If a customer knows a product or has a brochure in hand

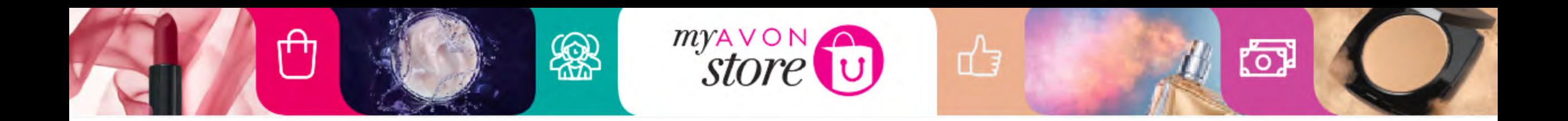

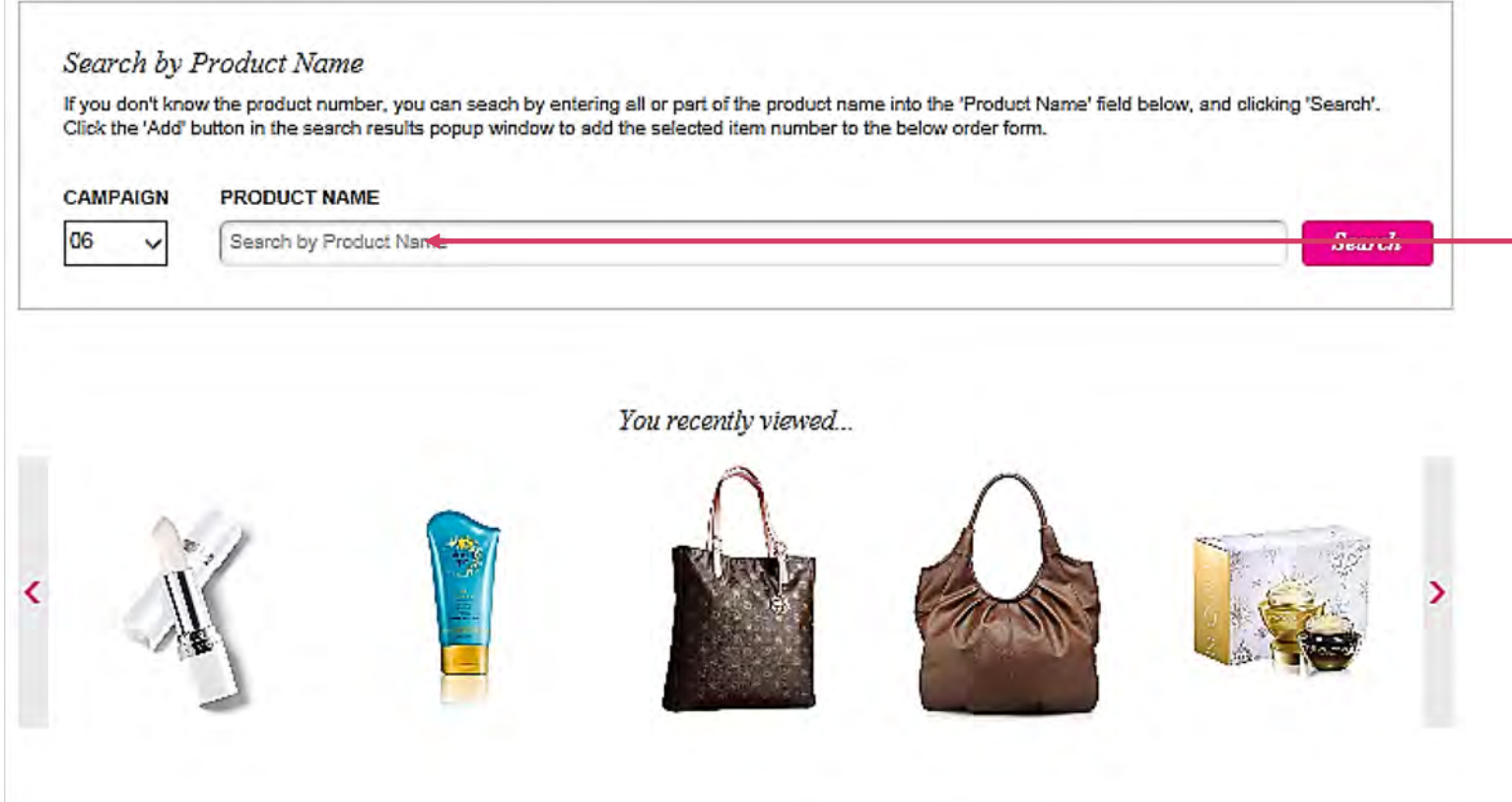

### User search by product name

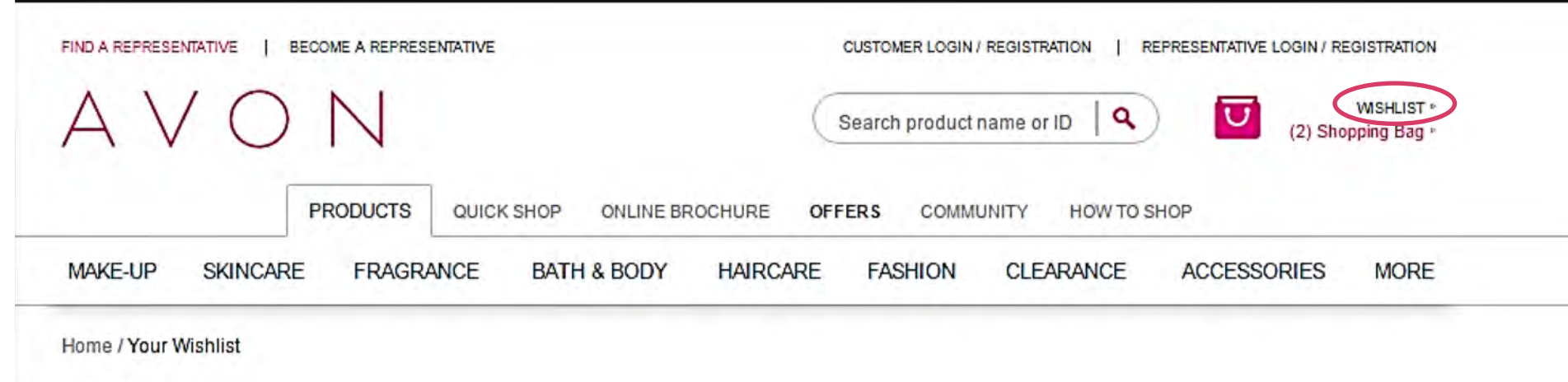

 $\frac{1}{2}$ 

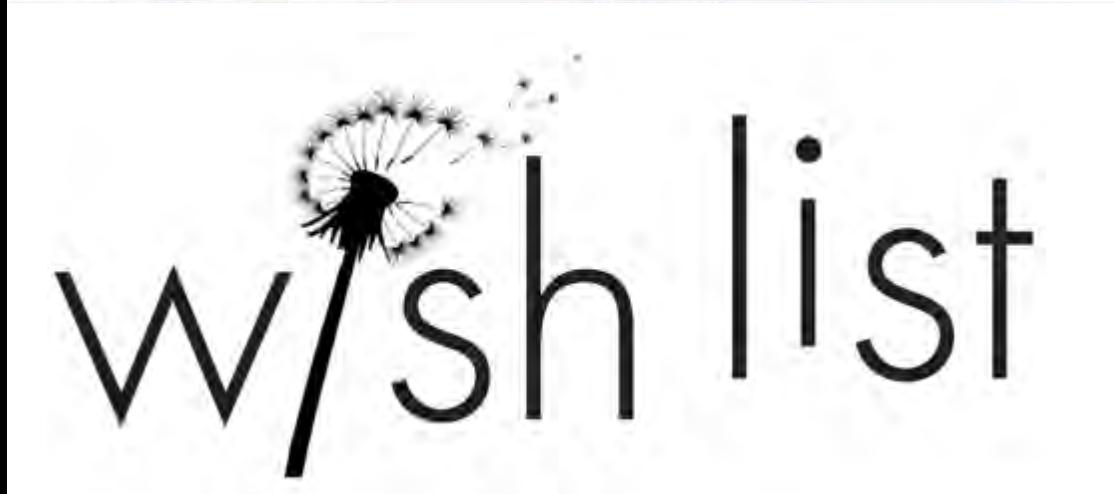

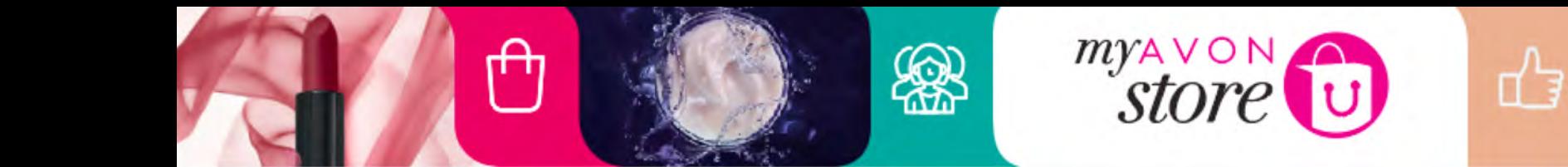

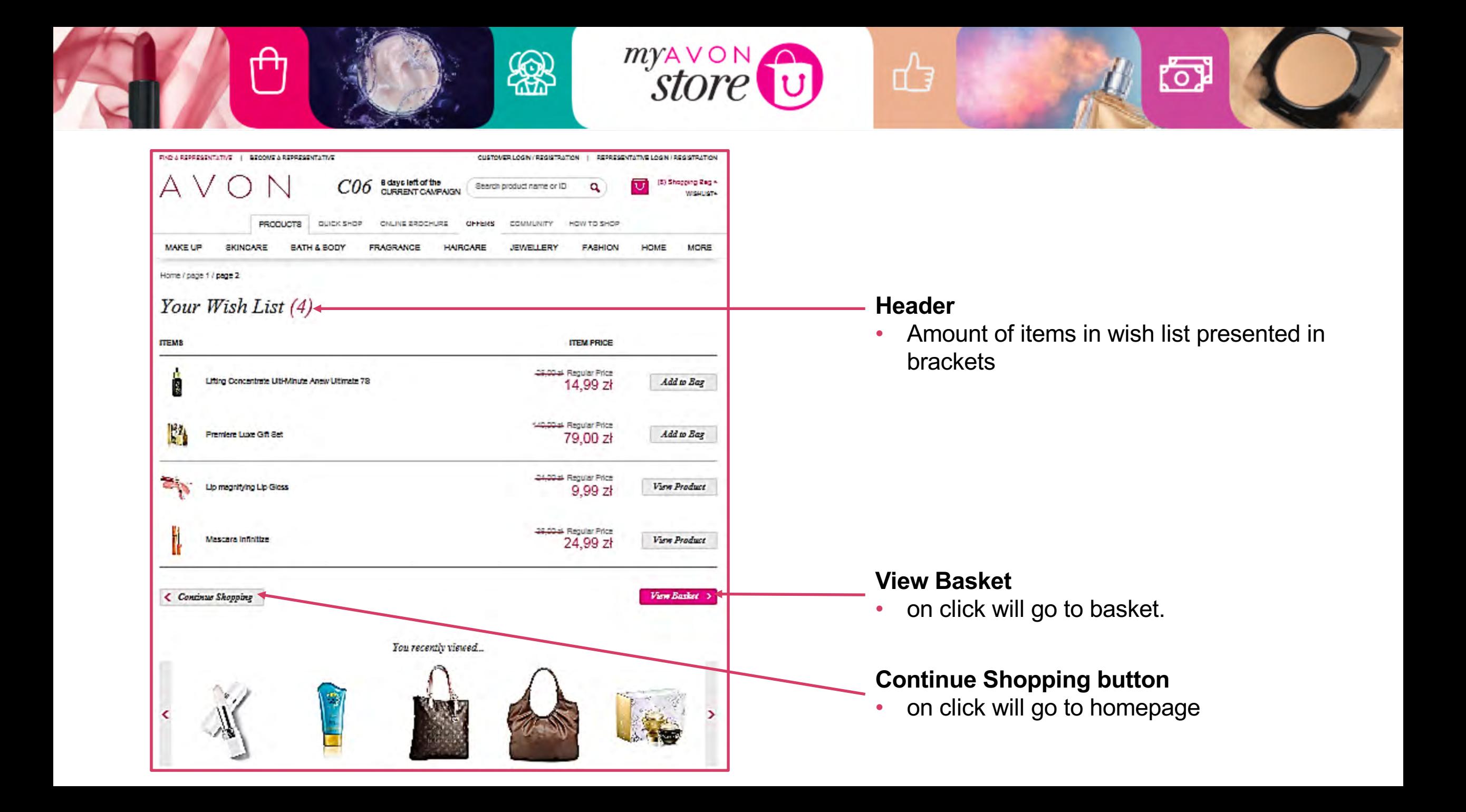